# Replication in Postgres

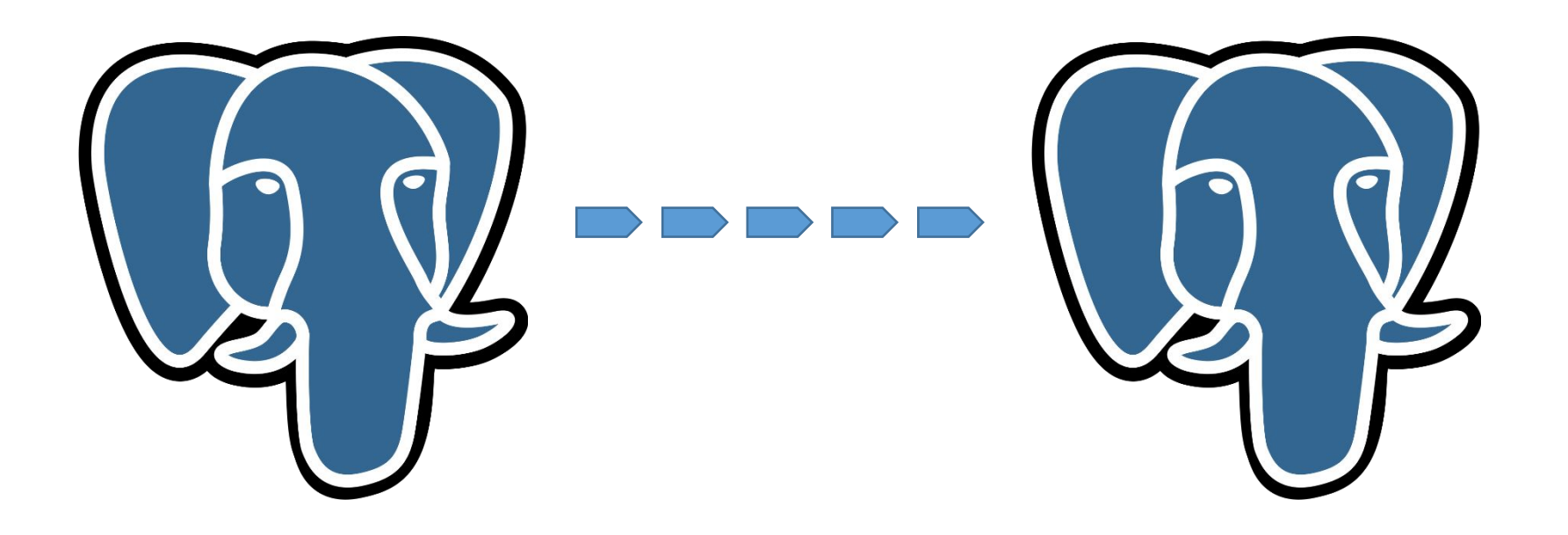

# Agenda

- Replikasyon nedir? Neden ihtiyaç vardır?
- Log-Shipping nedir?
- High Availability'ye ve Load Balancing'e nasıl etkisi vardır?
- Failover anında bizi nasıl kurtarır?
- Core PostgreSQL Replikasyon nasıl yapılır ve tipleri nelerdir? Örnek topoloji.
- Streaming Replication ve avantajları nelerdir?
- Cascading Replication ve detayları nelerdir
- Kurulumdaki master ve standby'ın konfigurasyonu
- Replikasyon için ayarlanması gereken önemli parametreler hangileridir?
- Postgresql 10 ile gelen Logical Repikasyon ve Quorum Commit
- Kahoot Uygulaması ile yarışma → <https://kahoot.it/>veya Uygulamayı indir!!

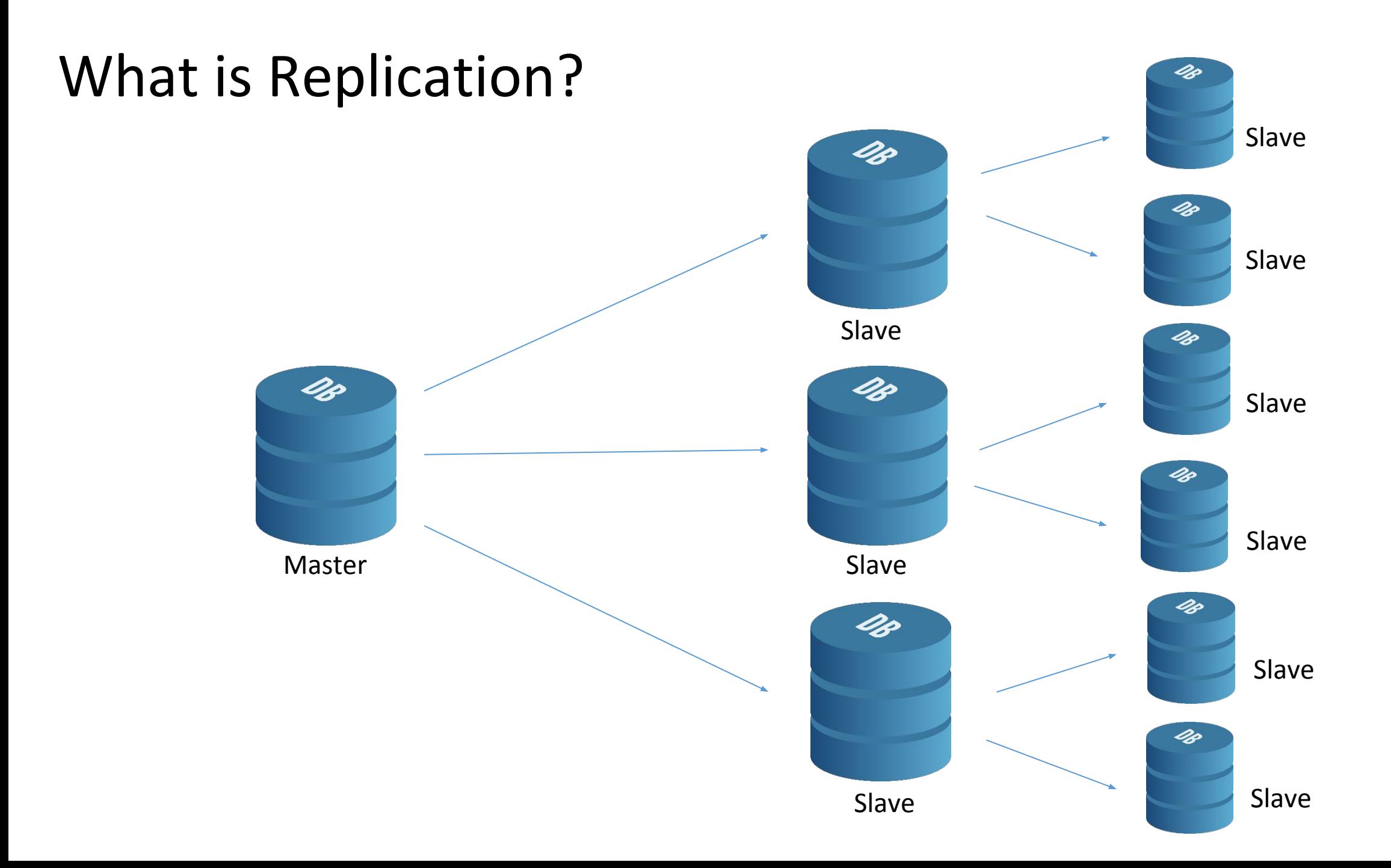

#### Replication Layers

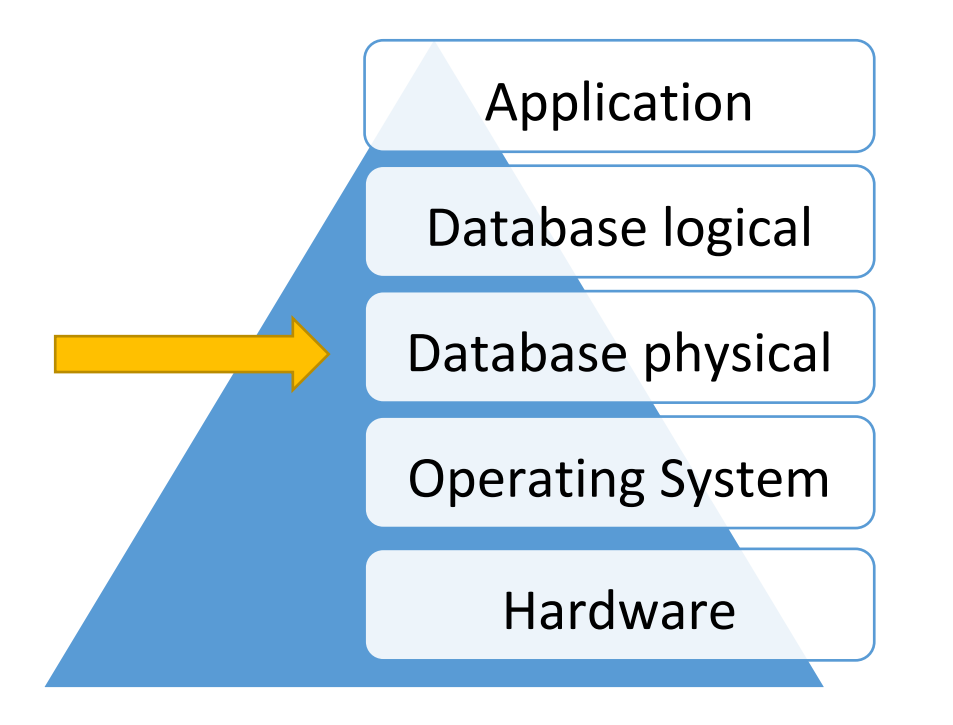

# **High Availability, Load Balancing, and Replication Feature Matrix**

Table 25-1. High Availability, Load Balancing, and Replication Feature Matrix

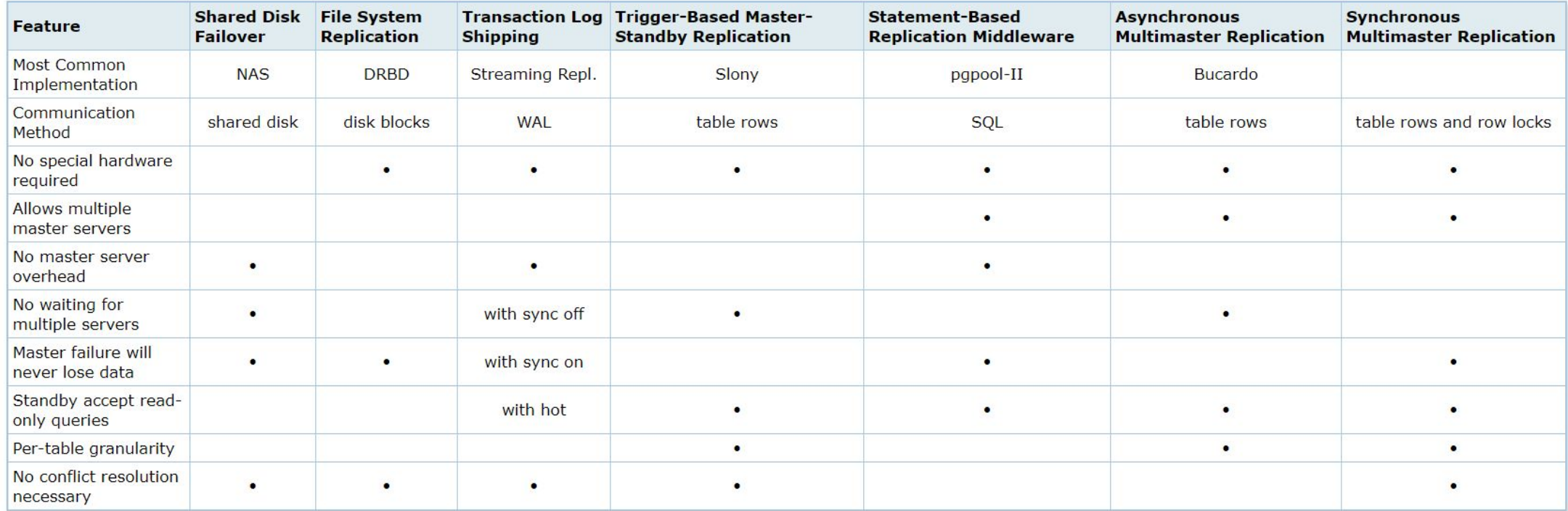

#### https://www.postgresql.org/docs/9.5/static/different-replication-solutions.html

#### What is Replication?

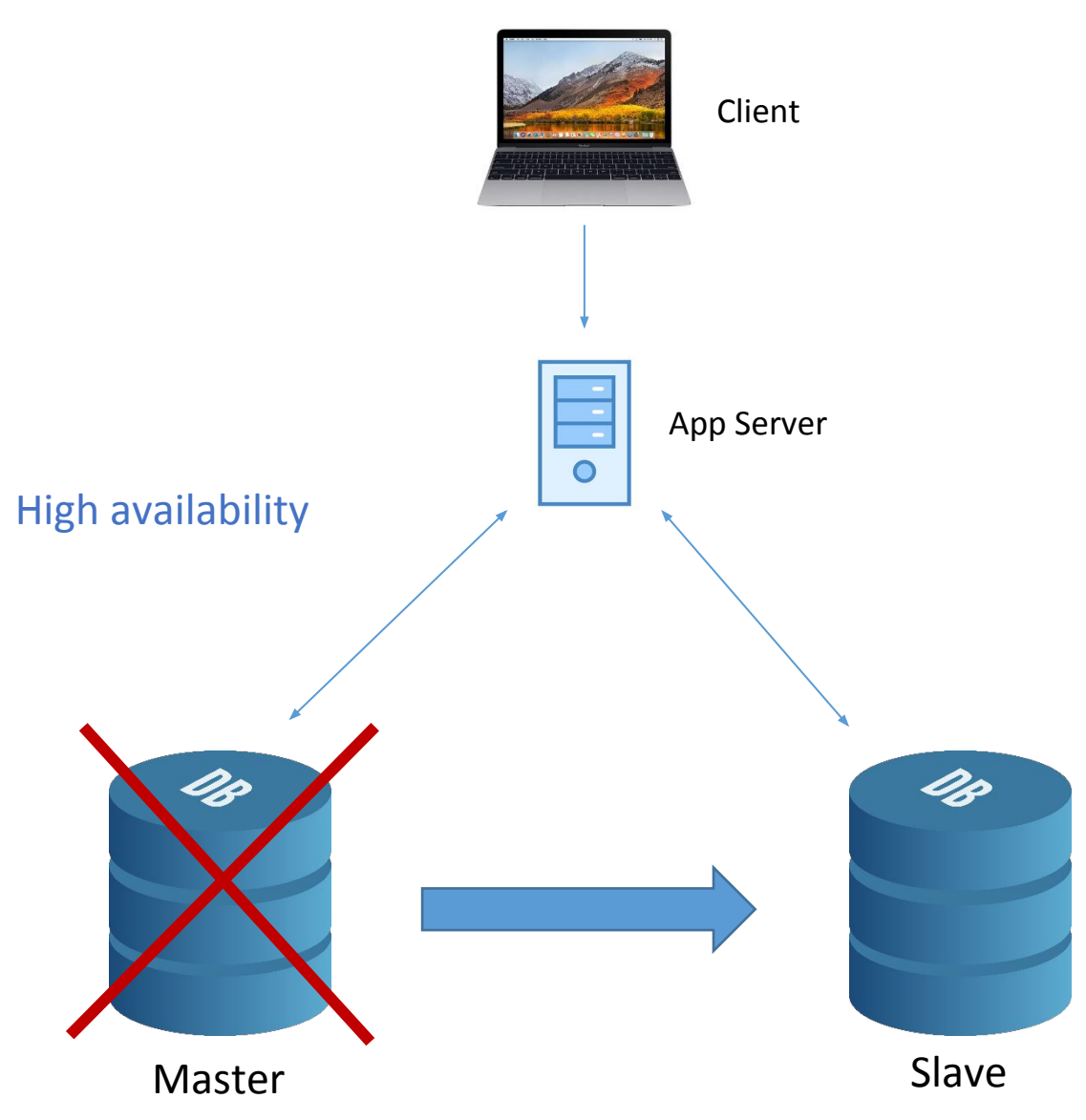

#### What is Replication?

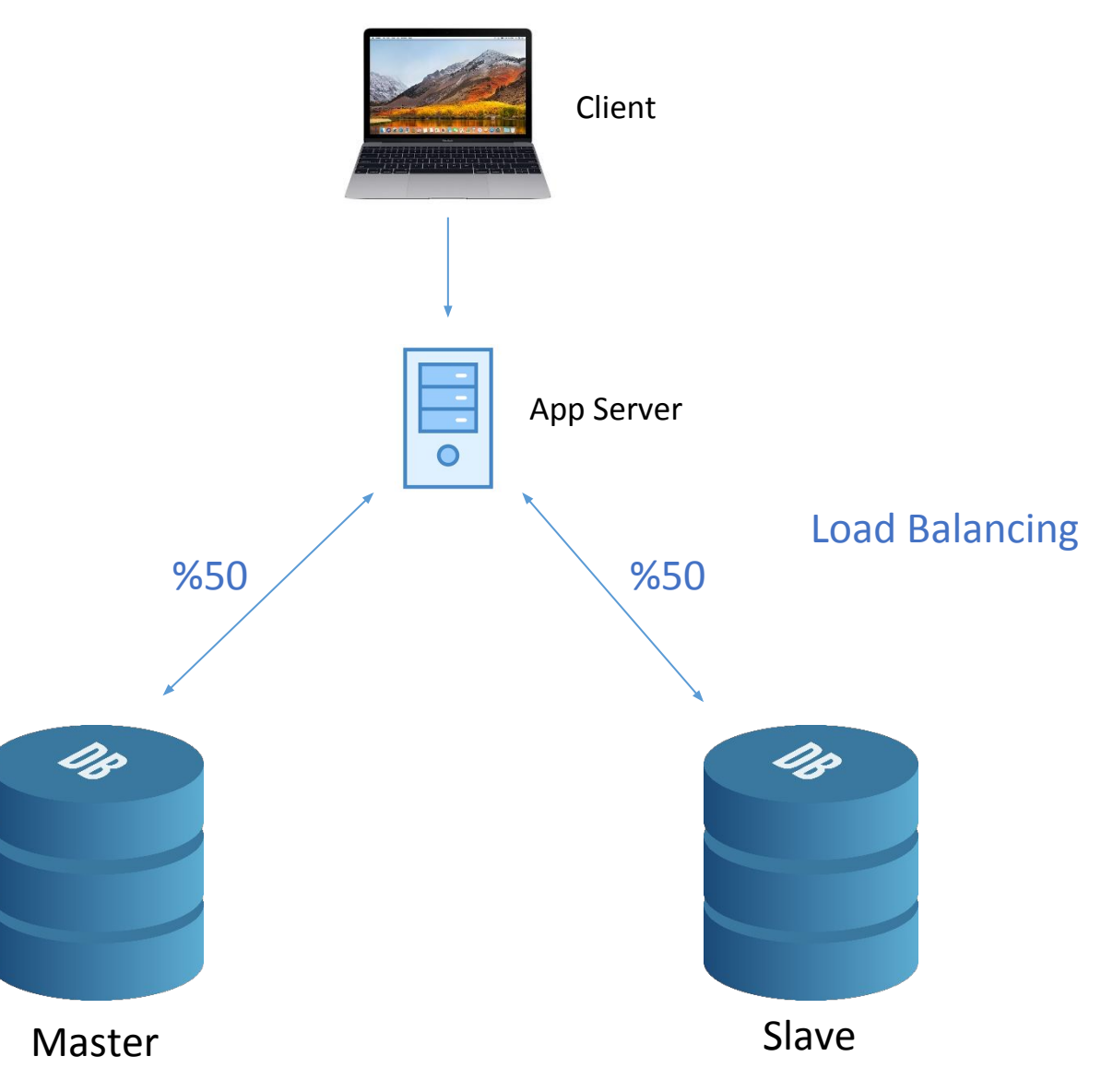

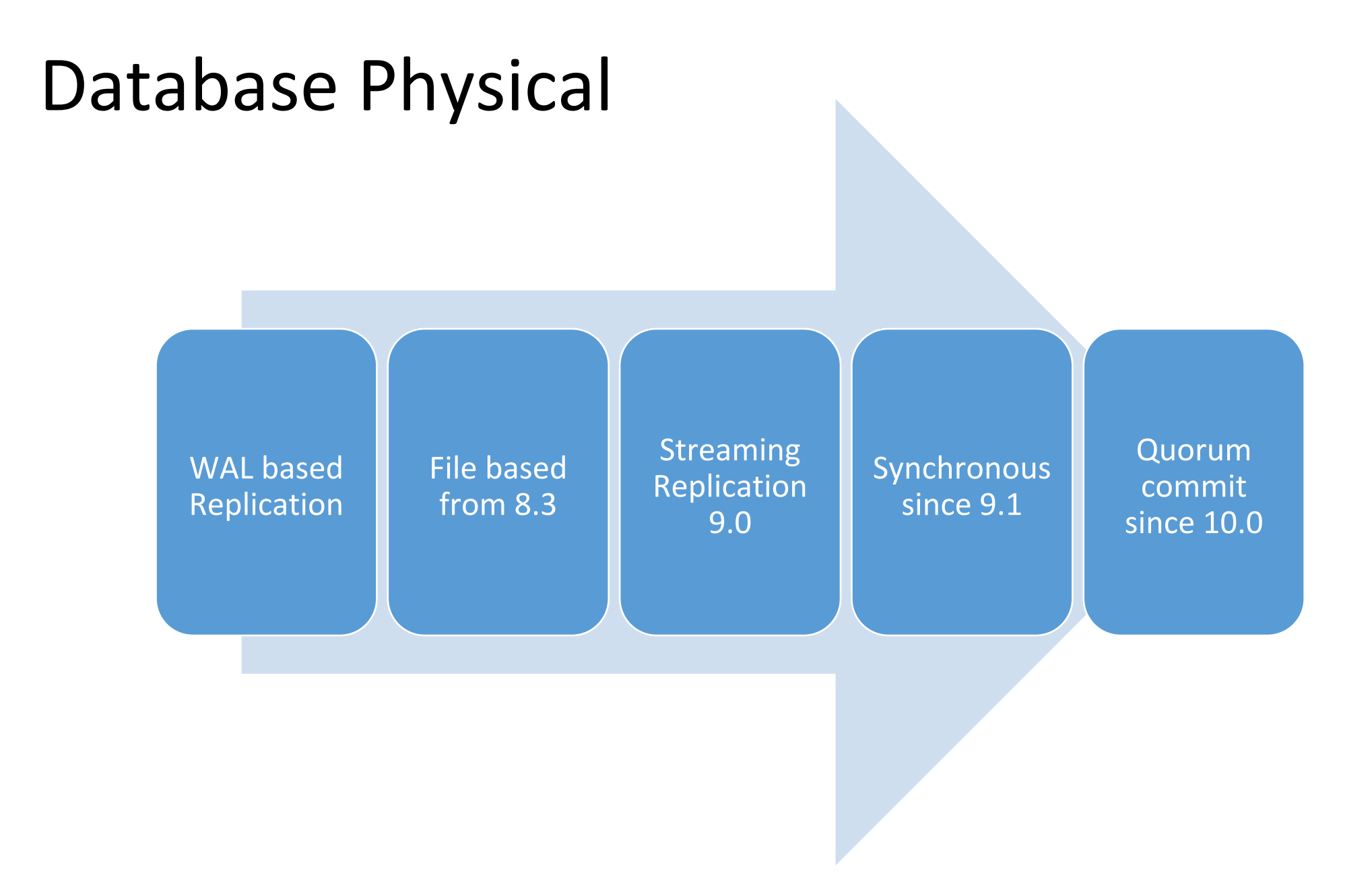

# Streaming Replication

The primary and standby servers so that they are as similar as possible

- 1- Major PostgreSQL release levels is not possible
- 2- 32-bit to a 64-bit system will not work.

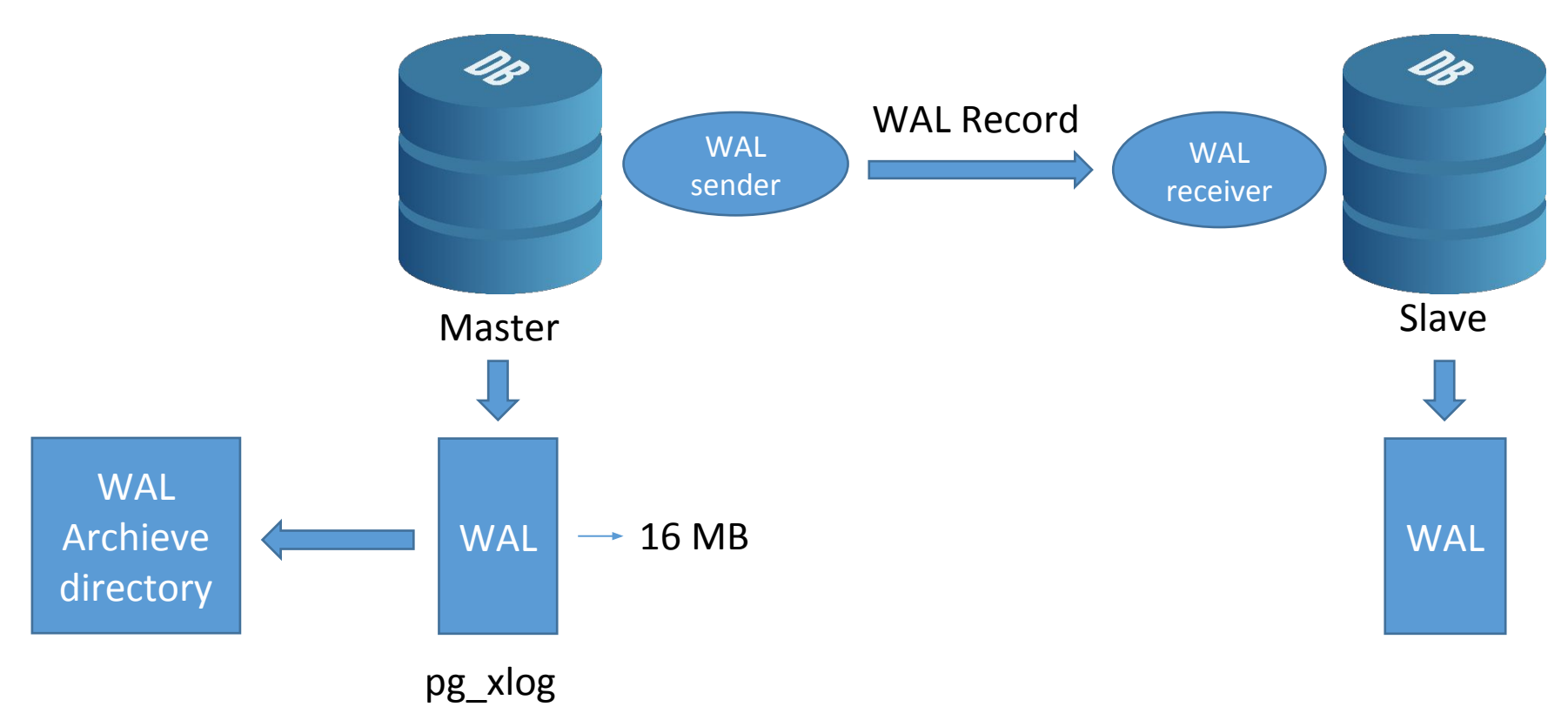

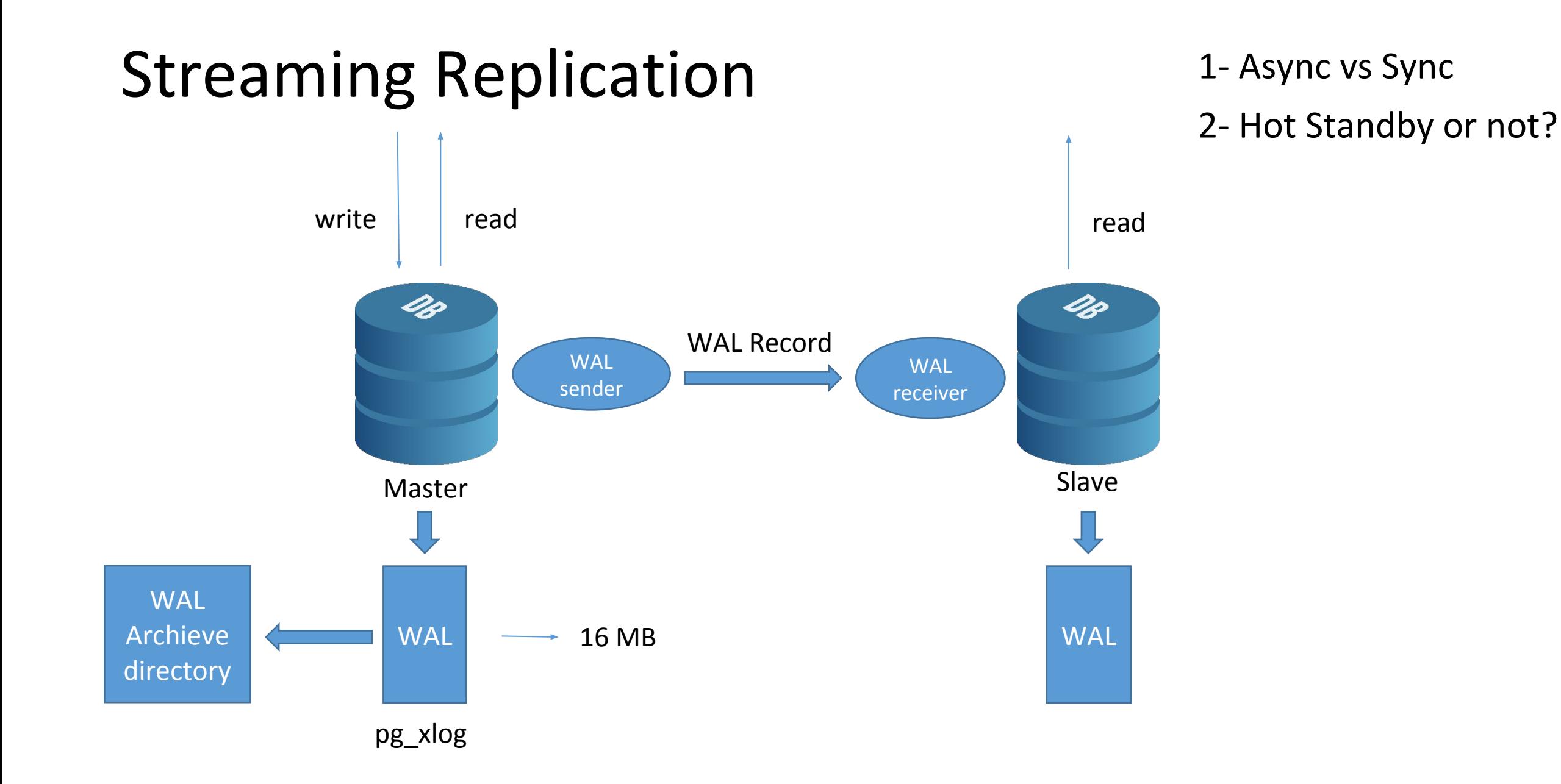

## Hot Standy - postgresql.conf

• wal level  $\rightarrow$  determines how much information is written

```
wal level='minimal'
wal level='archive'
wal_level='hot_standby'
```
# max\_wal\_senders

• max\_wal\_senders= specifies the maximum number of concurrent connections

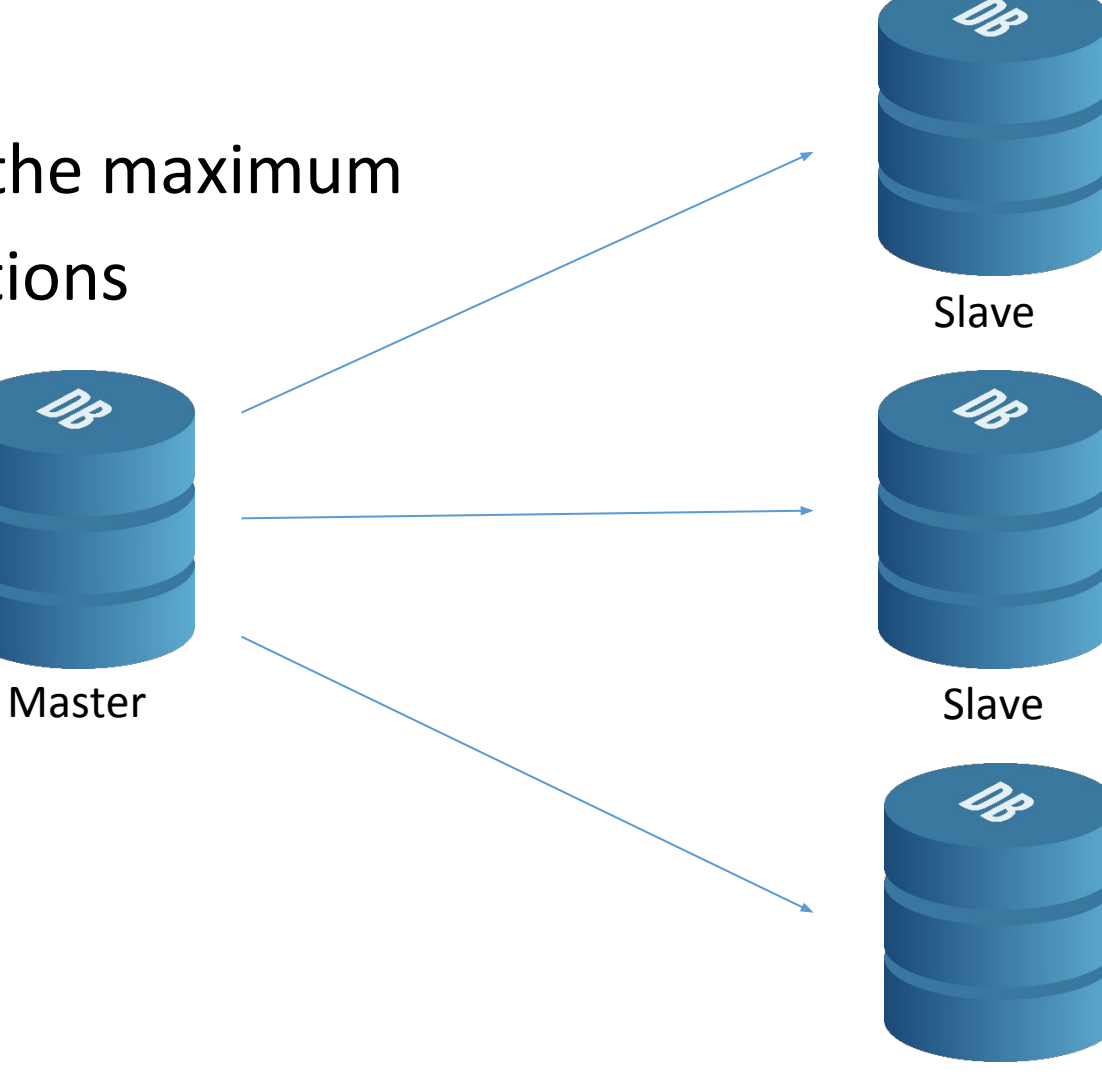

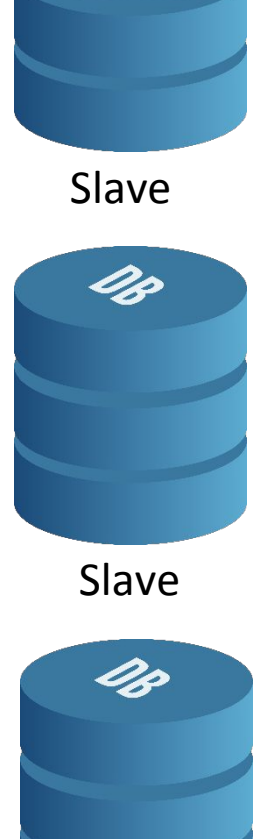

Slave

# max\_wal\_segments

 $\sim$ 

 $\sim$  $\sim$   $\sim$ 

200 400

**1999** 

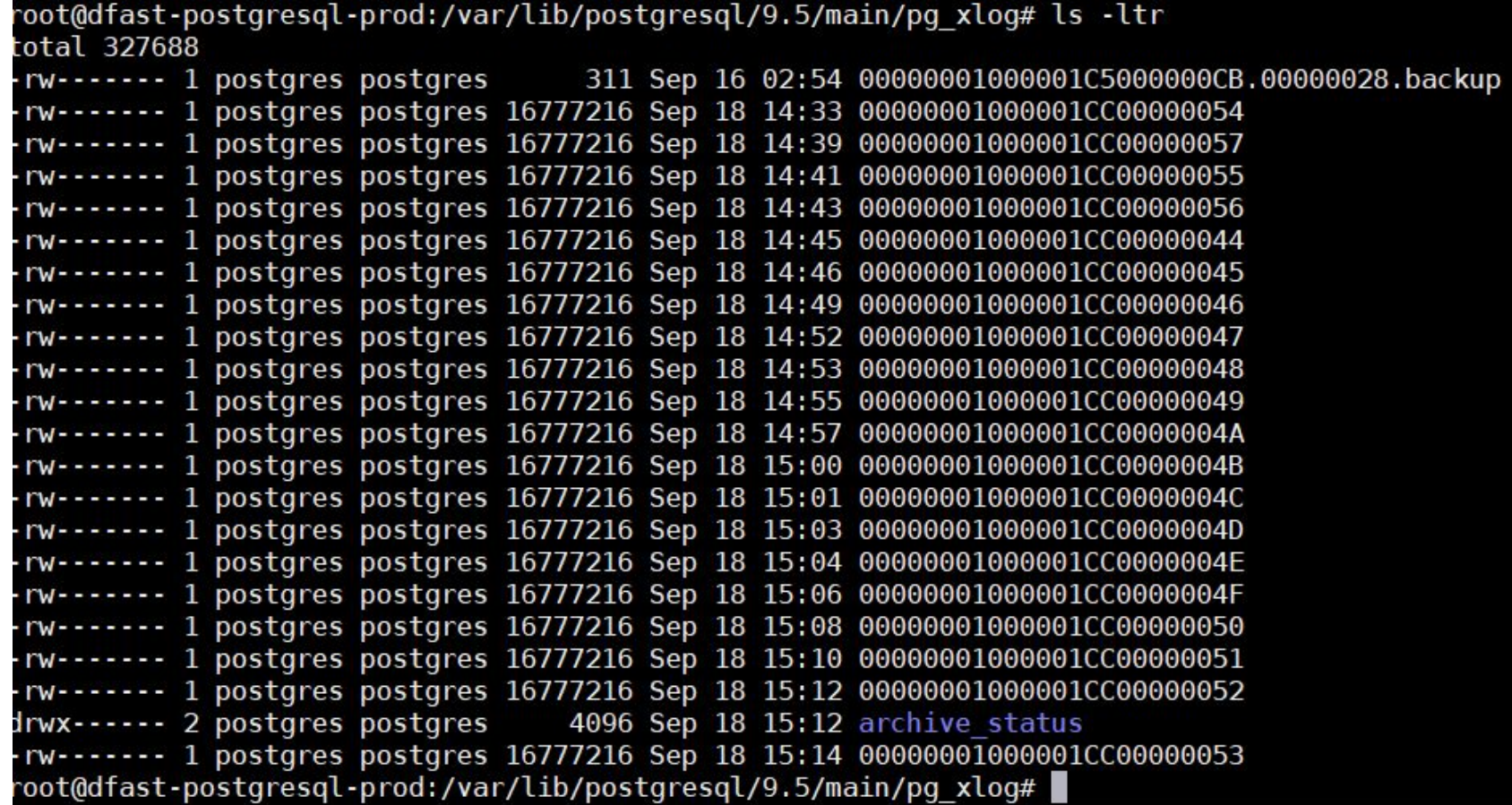

 $\sim 10$ 

 $\sim$ 

**British College** 

#### max\_wal\_segments

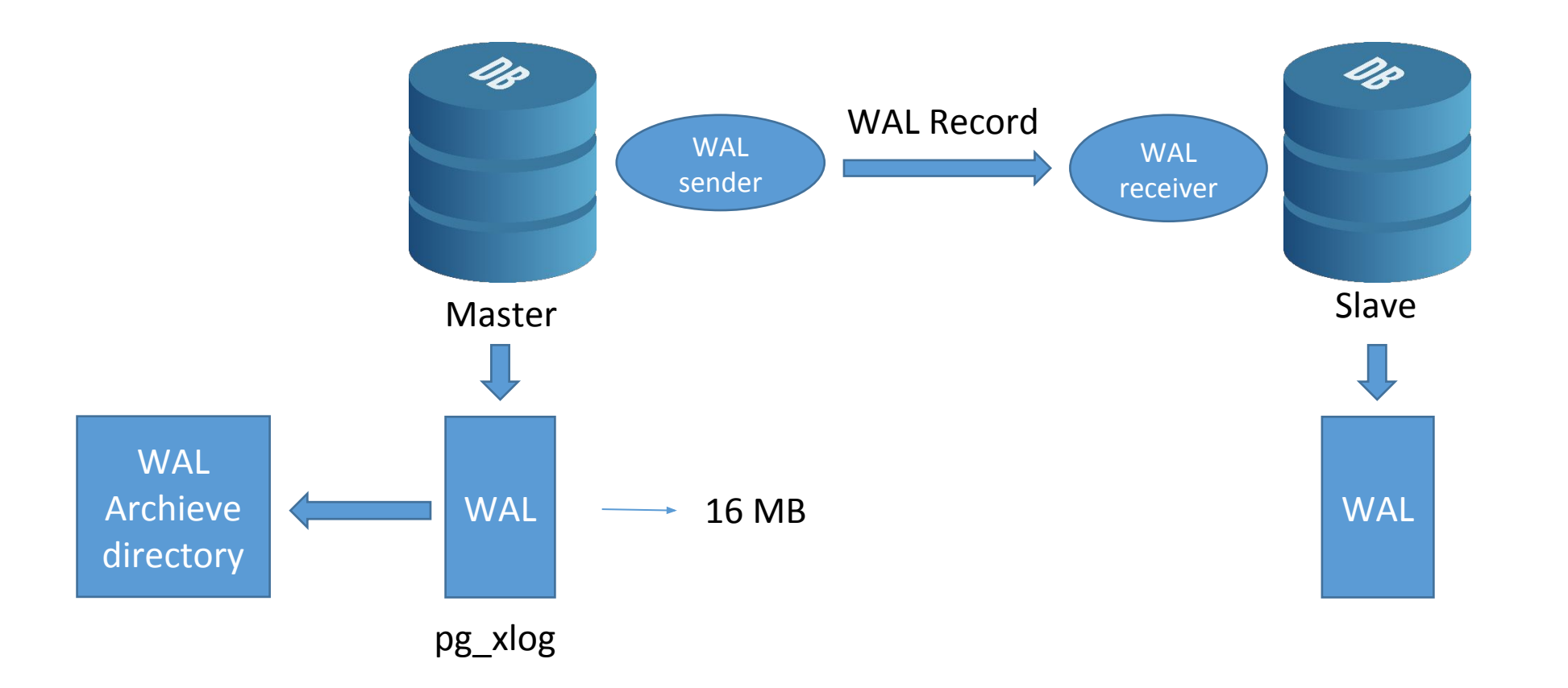

#### Replication User

•sudo -u postgres psql

Next, create a new user and role with the following command:

• postgres=#CREATE USER replica REPLICATION LOGIN ENCRYPTED PASSWORD '\*\*\*\*\*\*\*';

postgres=#\du

• You should see the following output:

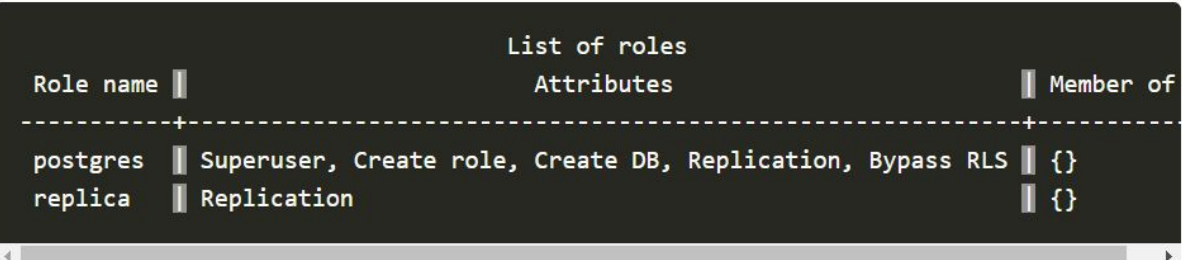

# **Hot Standby Configuration for Master**

in postgresql.conf

- wal level=hot standby
- wal keep segment=20
- max wal sender=3
- archieve mode=on
- archive command = 'test ! -f /var/lib/postgresql/pg\_log\_archive/%f && cp %p /var/lib/postgresql/pg\_log\_archive/%f'

# **pg\_hba.conf** configuration for Master

**For authentication:**

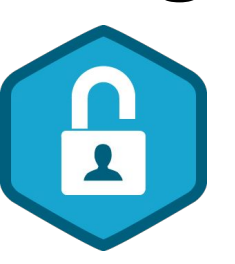

**host replication replica 10.70.82.60/32 md5**

# Hot standy configuration for slave

In Postgresql.conf

• hot standby=on

Below configuration in case of fail over

- archive\_mode = on
- archive\_command = 'test ! -f /var/lib/postgresql/pg\_log\_archive/%f && cp %p /var/lib/postgresql/pg\_log\_archive/%f'
- wal\_keep segment=20
- max wal sender=3

# Syncronize Data from Master Server to Slave Server

On the slave server, stop the postgresql service:

•sudo systemctl stop postgresql and move existing data folder.

pg\_basebackup -h 10.70.82.30 -U replica -D /var/lib/postgresql/9.5/main -P –xlog

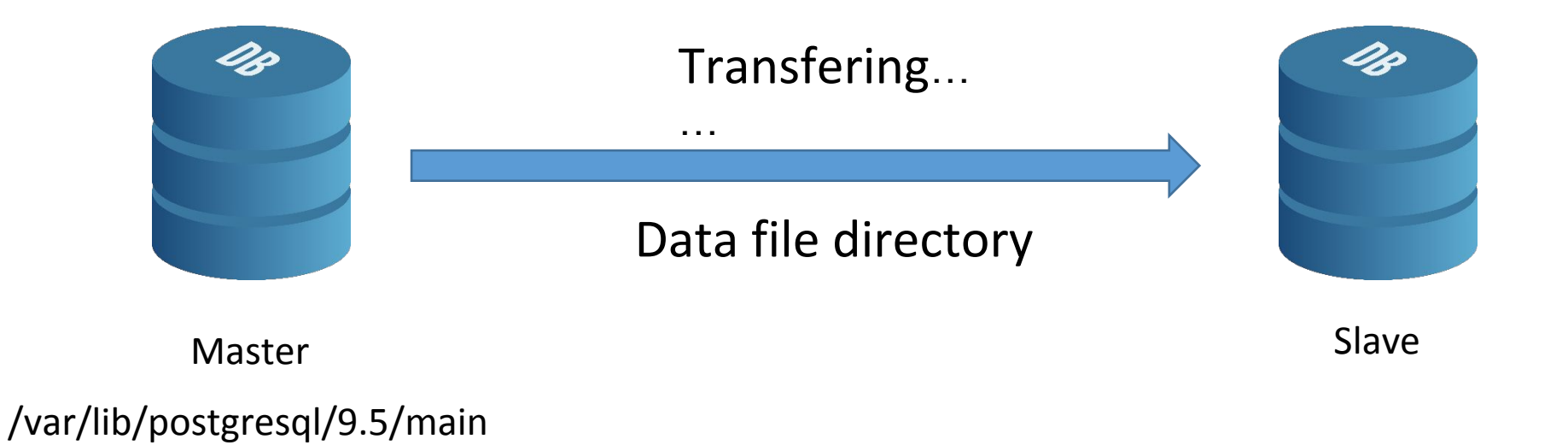

# Recovery.conf file on standby

Datafile Directory→/var/lib/postgresql/9.5/main

standby mode =  $\text{on}$ primary\_conninfo = 'host=192.168.1.110 port=5432 user=replica password=i restore\_command = 'cp //yar/lib/postgresql/9.4/main/archive/%f %p' trigger\_file = '/tmp/postgresql.trigger.5432'

#### Test Replication

Command→psql -x -c "select \* from pg\_stat\_replication;"

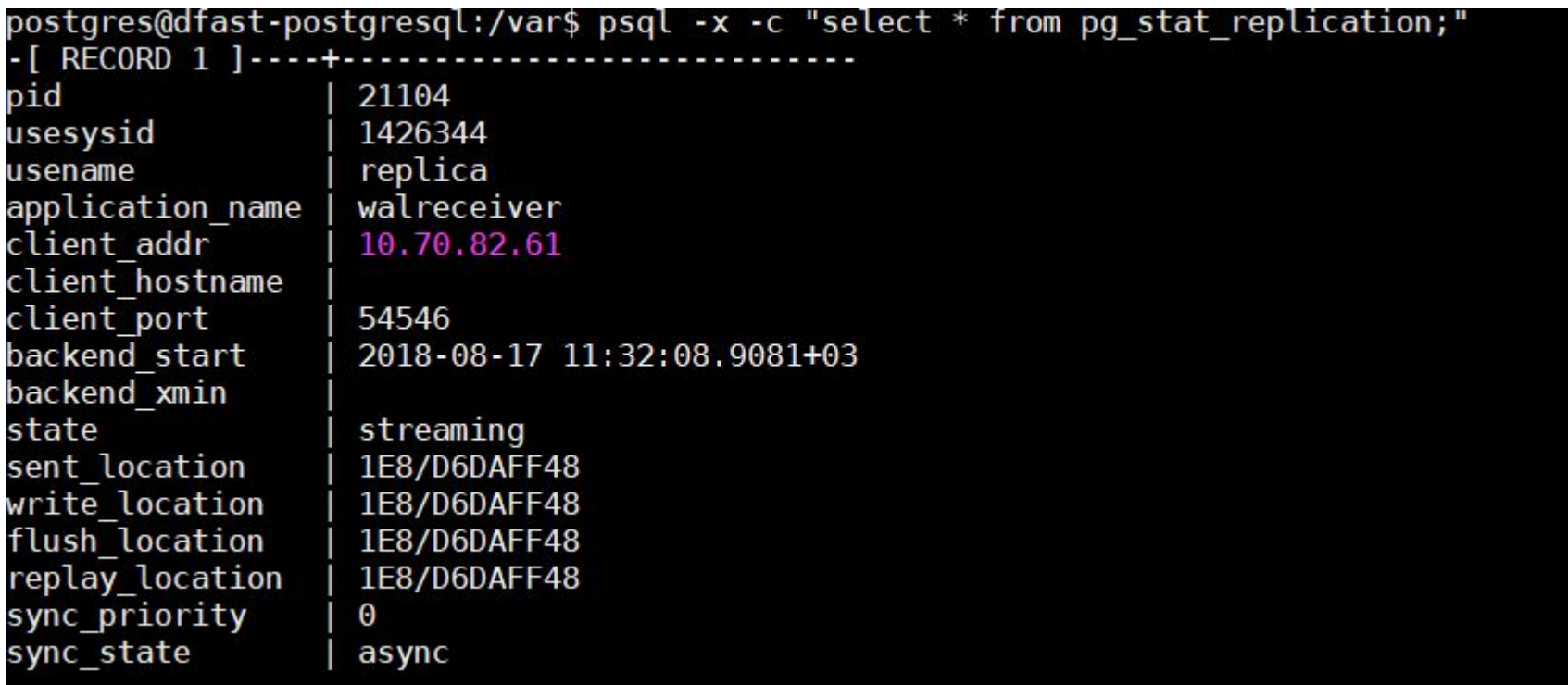

### Cascading Postgresql Replication

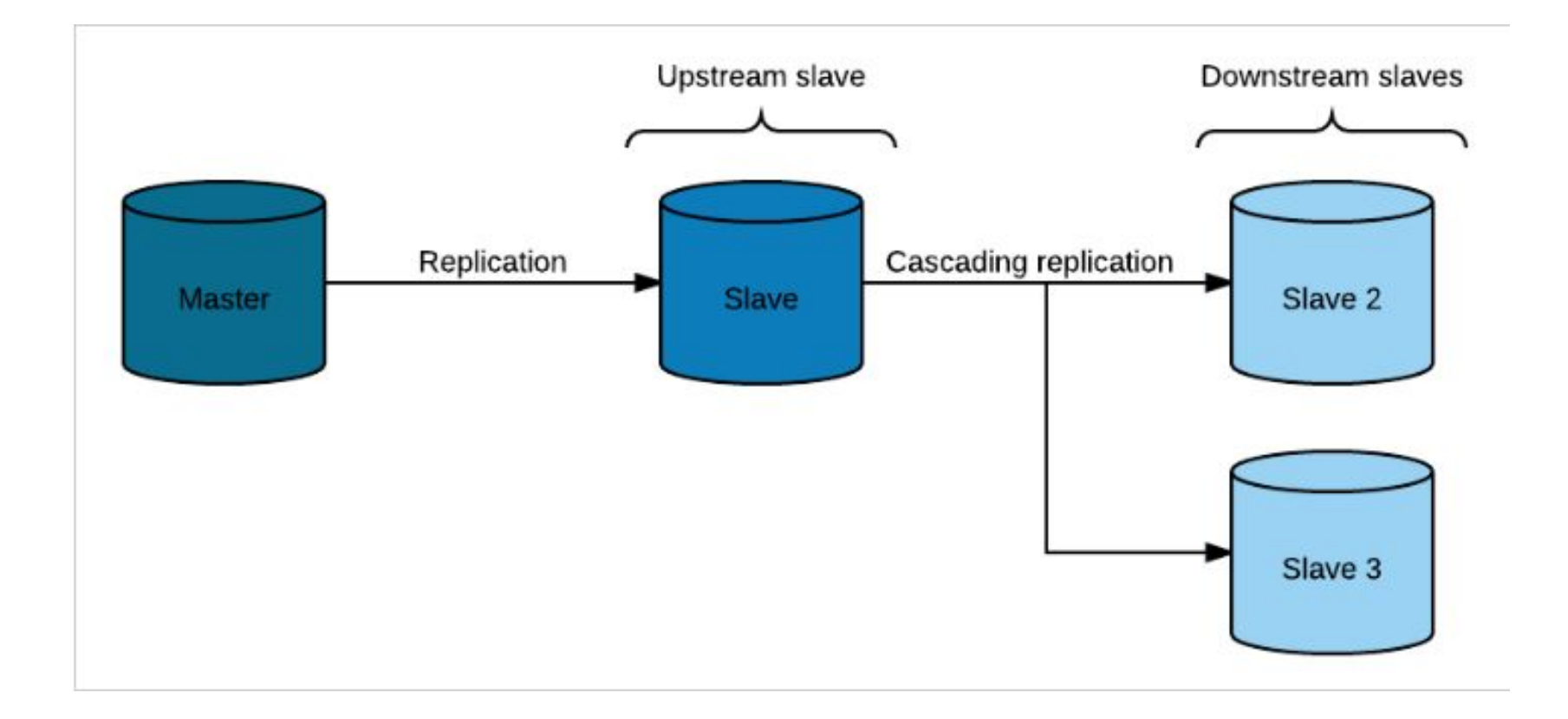

Topoloji

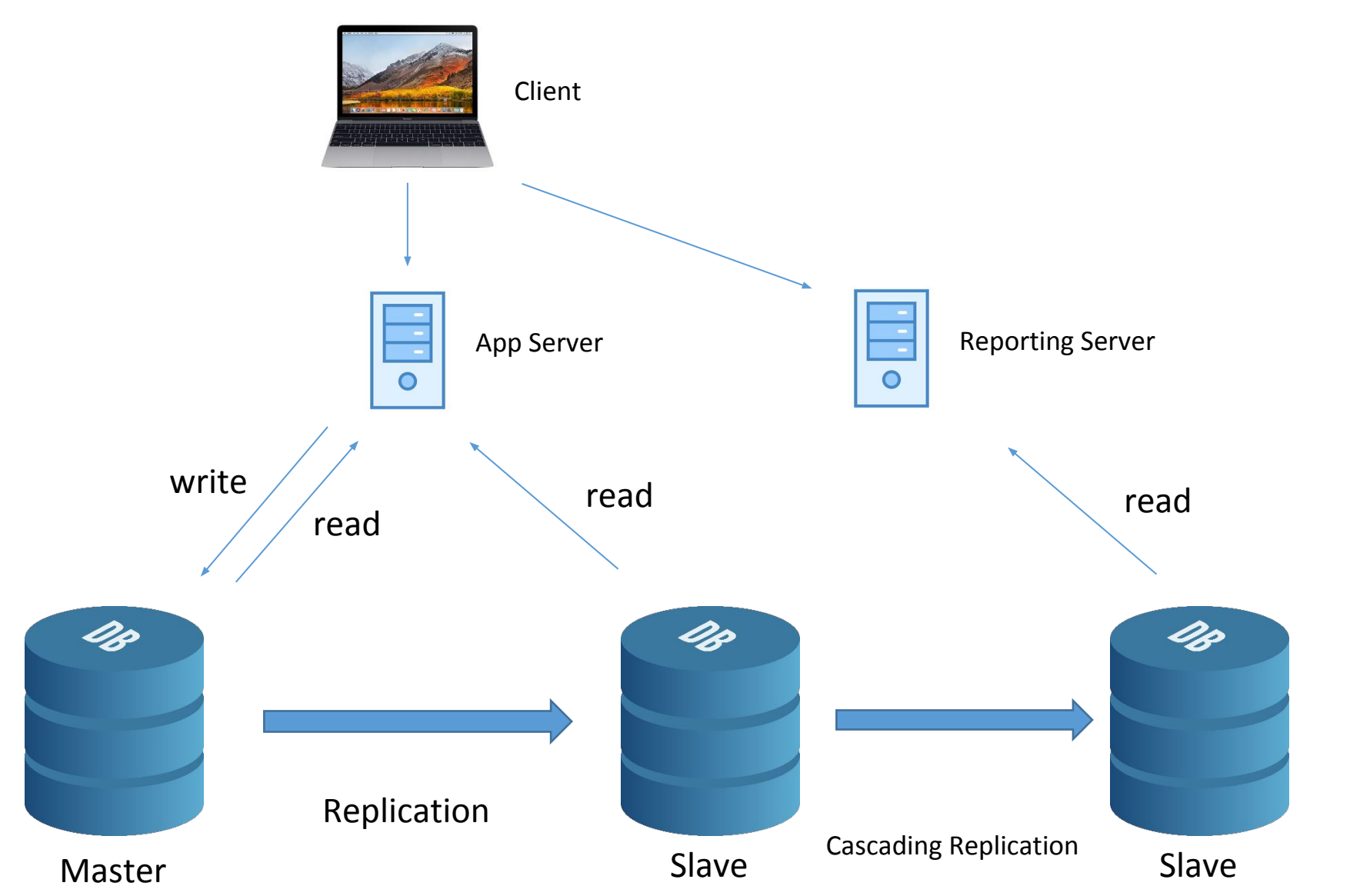

#### max\_standy\_archive\_delay for standby

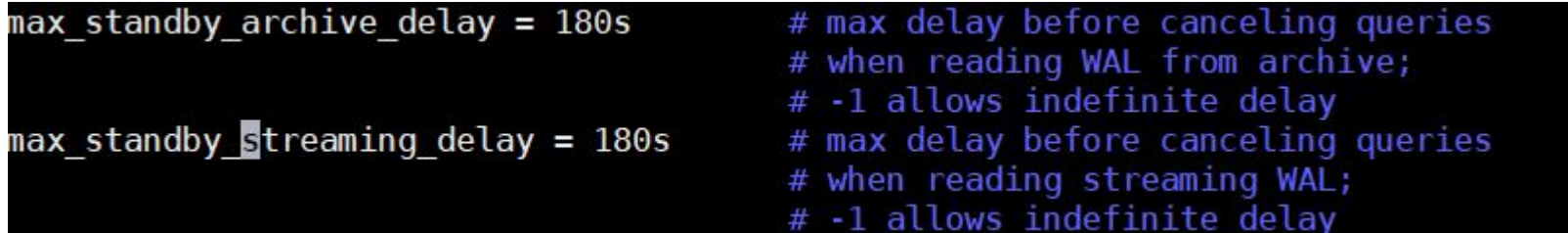

## Terminal

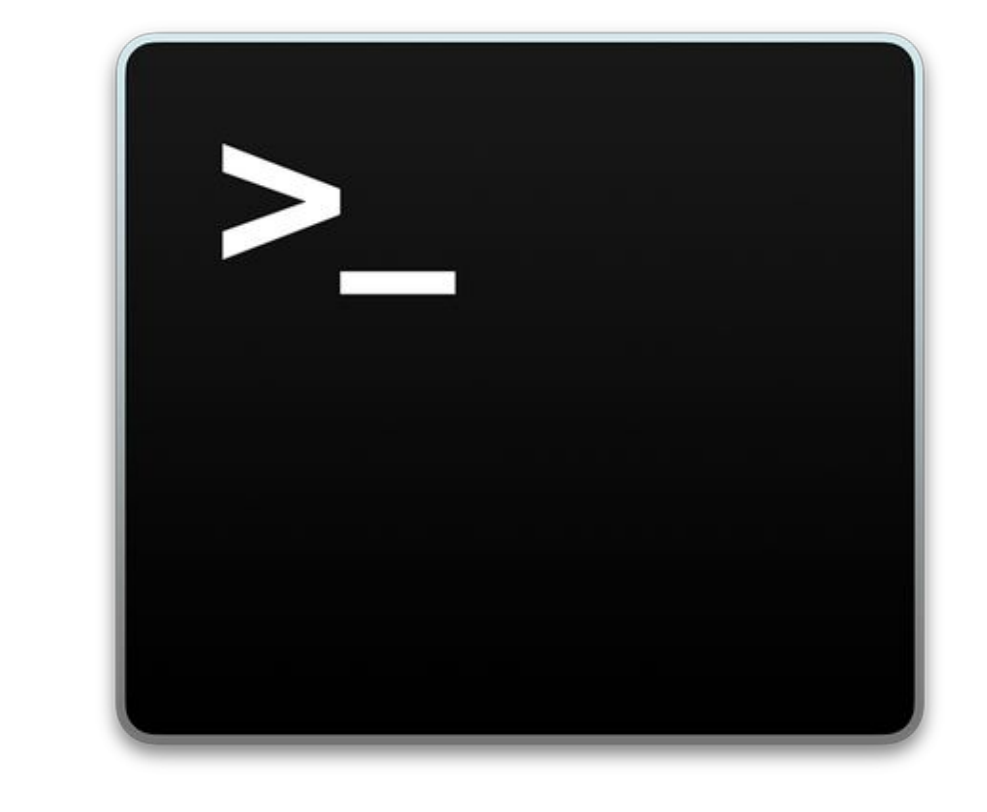

# **Logical replication with PostgreSQL 10**

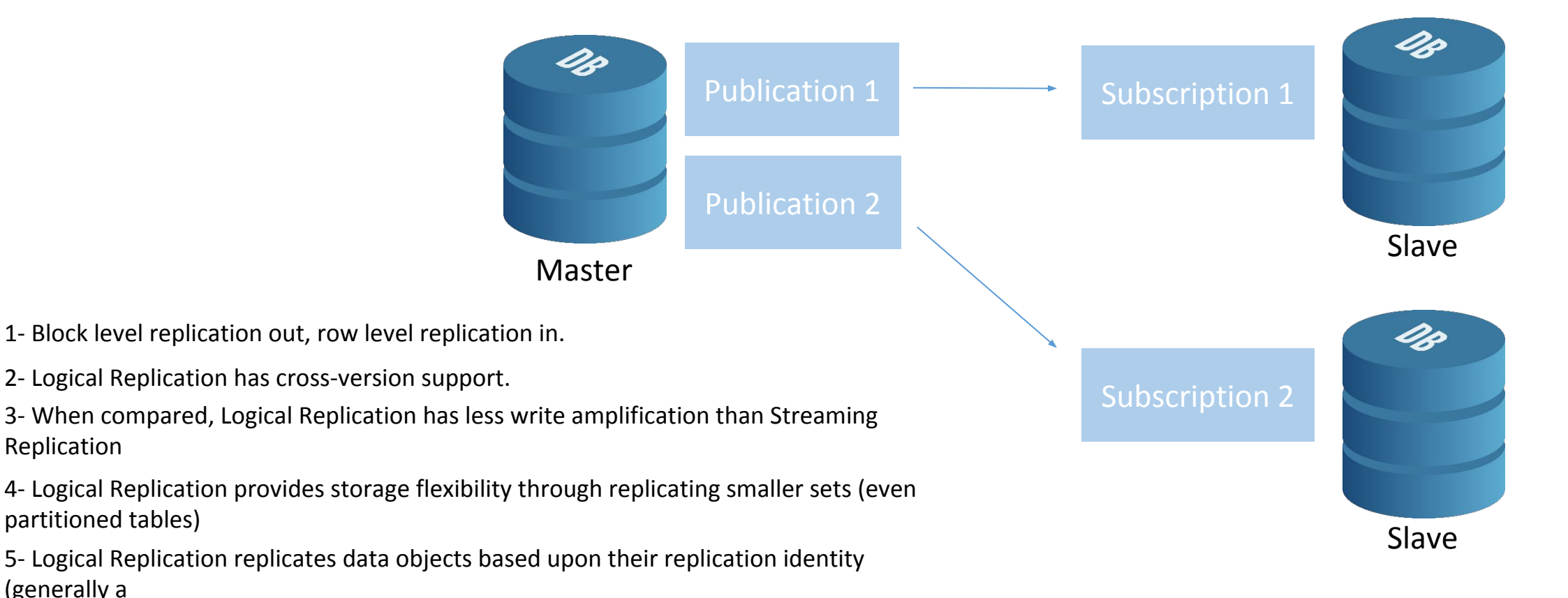

(generally a

partitioned tables)

Replication

primary key or unique index)

#### Limitations in 10.0

- does not replicate schema/DDL
- does not replicate sequences
- does not replicate TRUNCATE
- does not replicate Large Objects
- Tables must have primary key or unique key

# Quorum Commit for Sync Replication

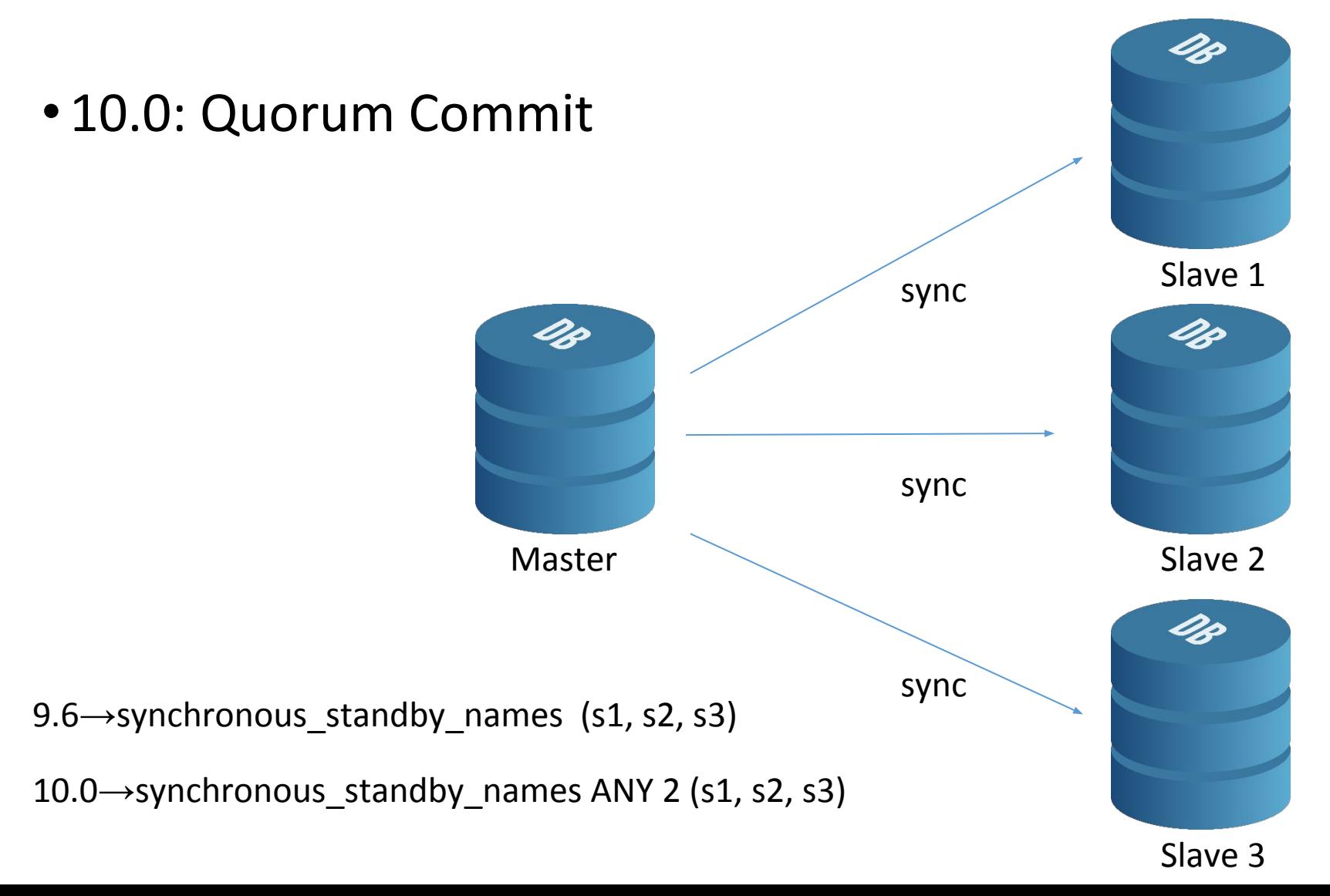

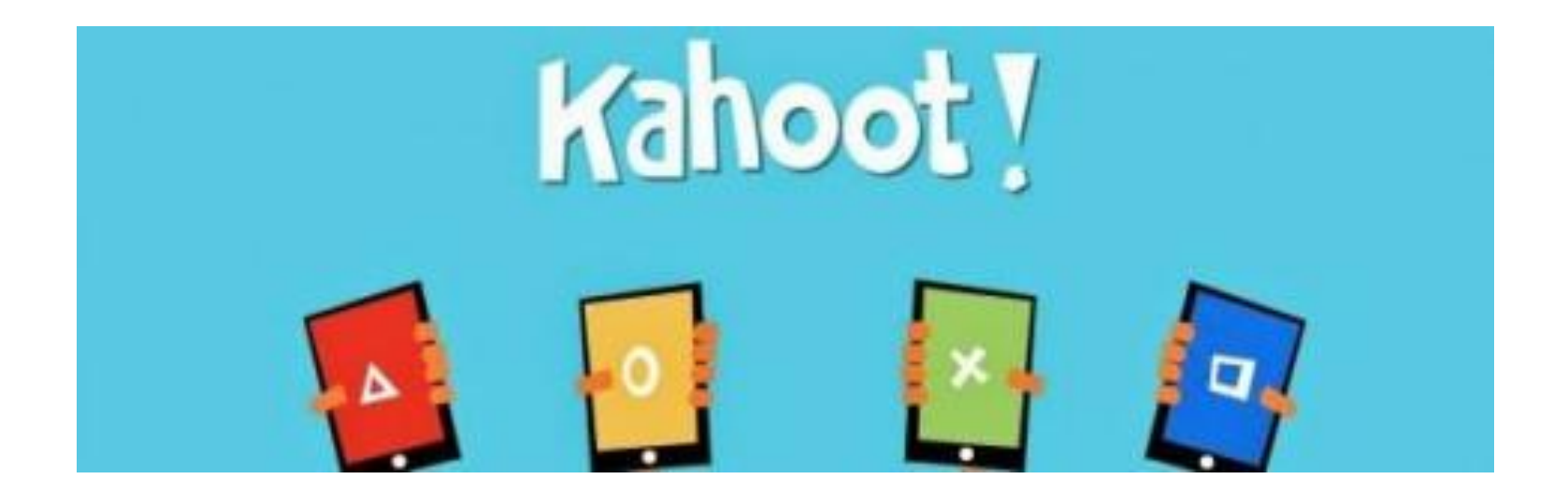

# Thank you

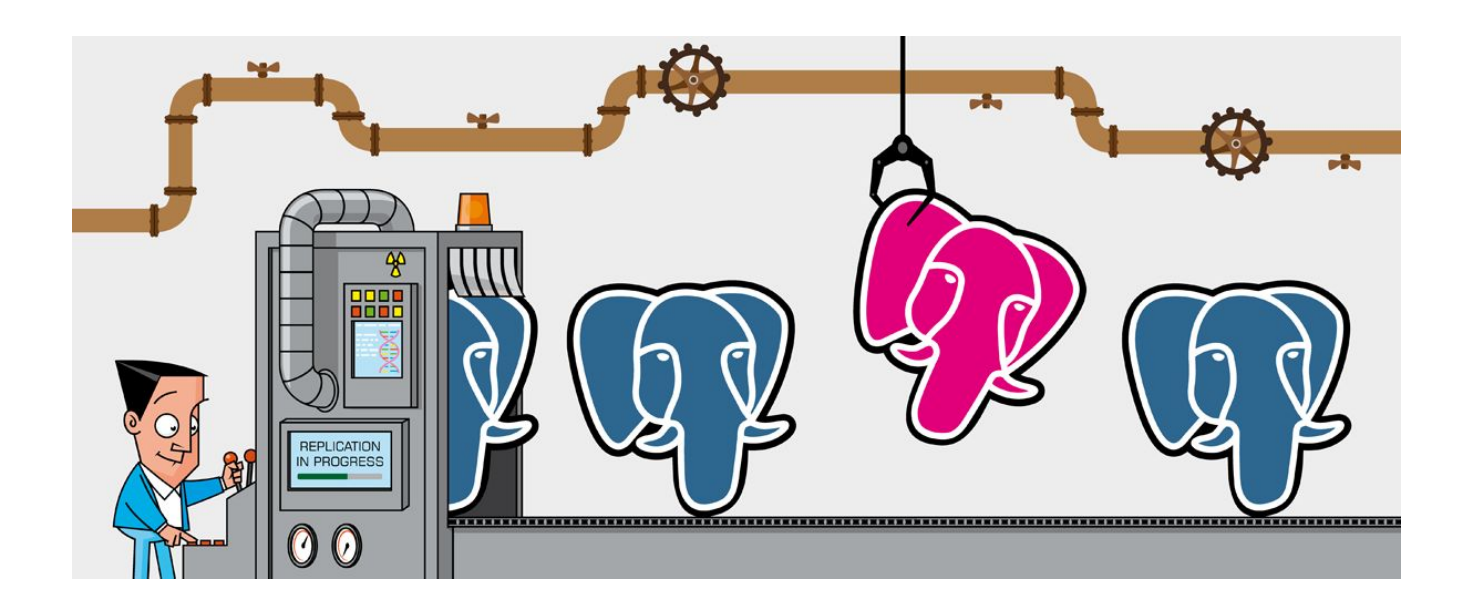

# Fırat Güleç